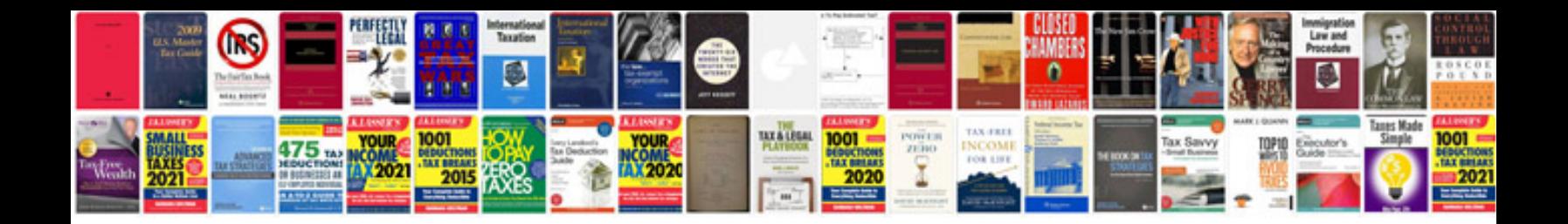

**Windows system administrator resume format doc**

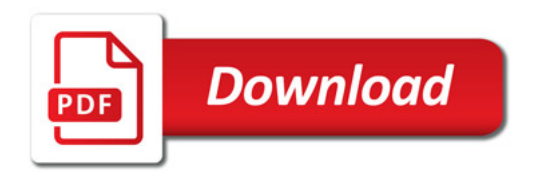

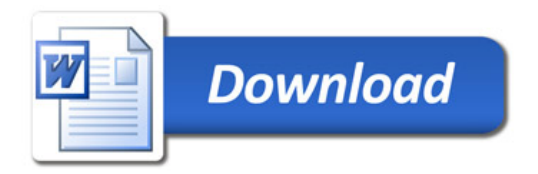